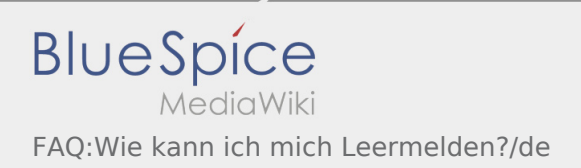

## Wie kann ich mich Leermelden?

Sie können sich nur leer melden, wenn Sie keinen aktiven Auftrag haben. Weitere Informationen finden Sie unter [Leermeldung-Anleitung.](https://driverappwiki.intime.de/DriverApp/index.php/App:Empty-vehicle/de)